# Advanced Excel for Productivity

Functions Reference

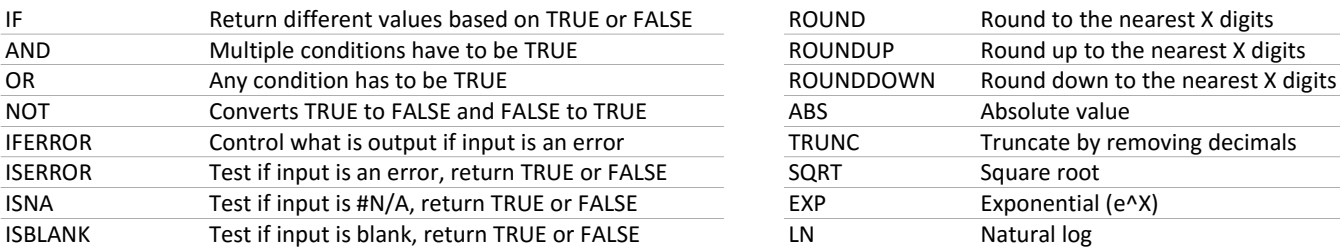

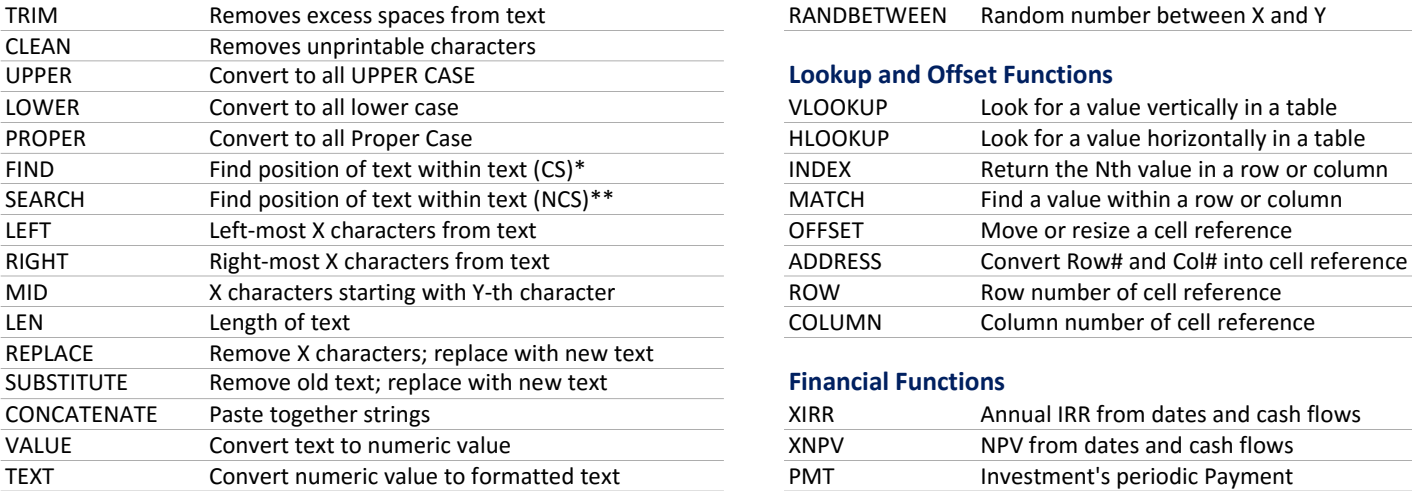

# Aggregate and Data Functions

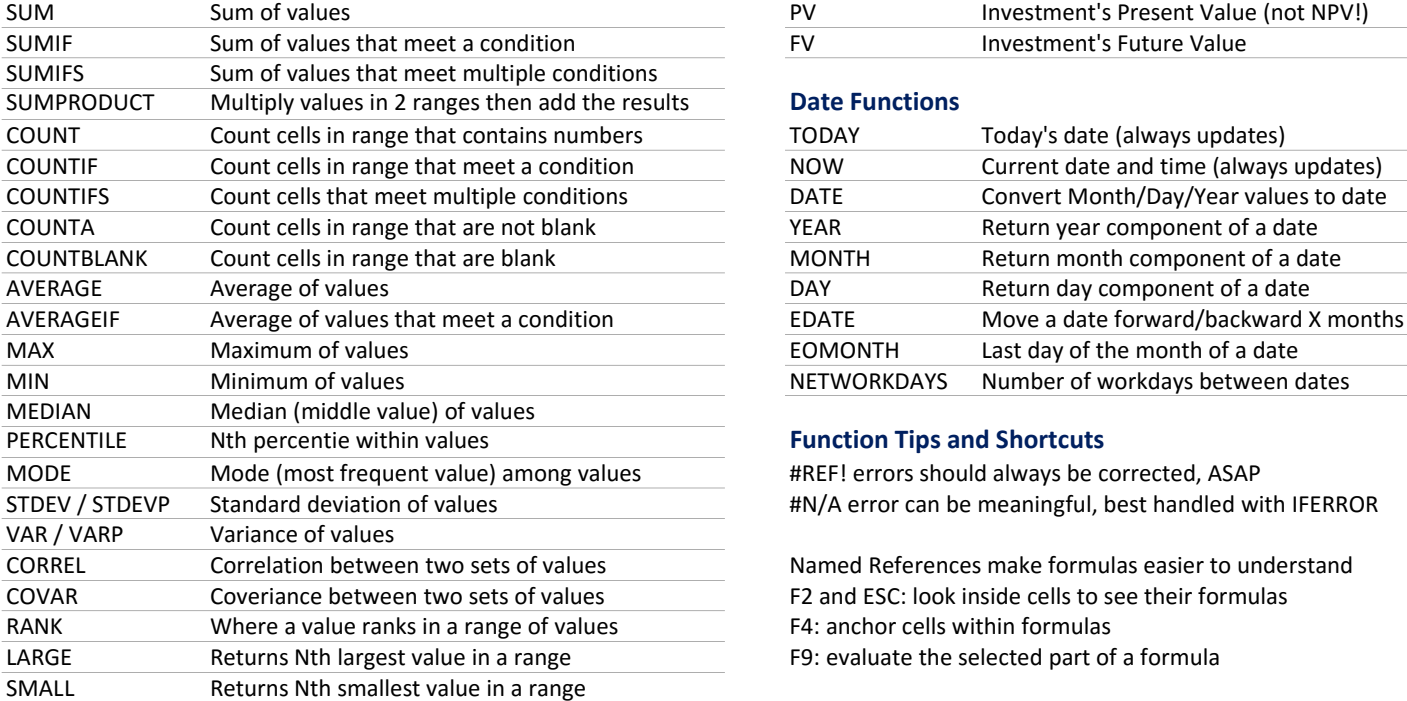

Logic Functions **Math Functions** Math Functions

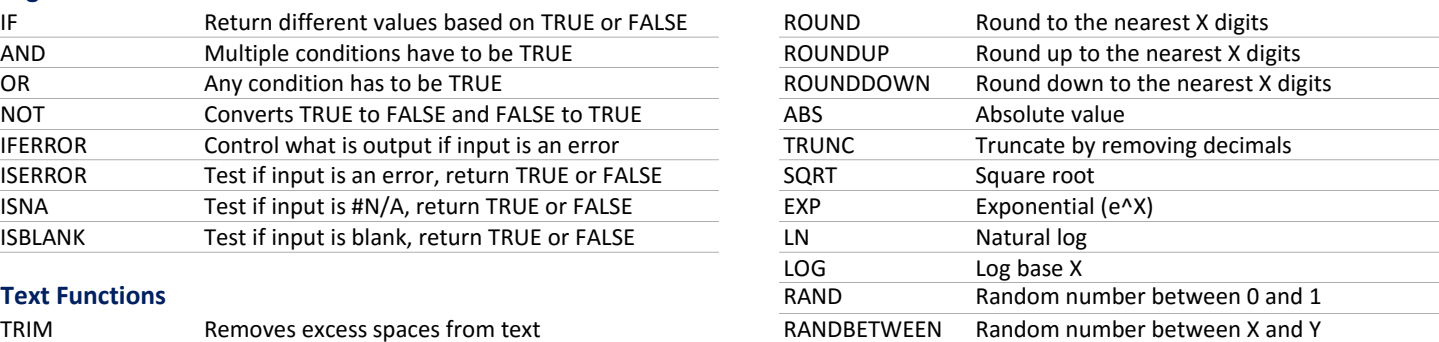

### Lookup and Offset Functions

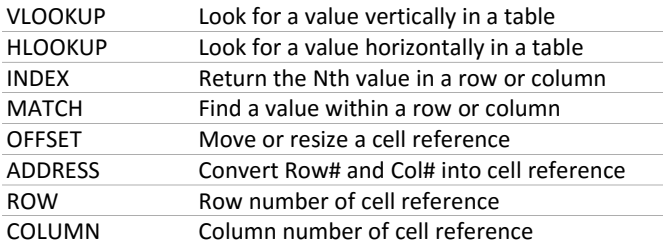

### **Financial Functions**

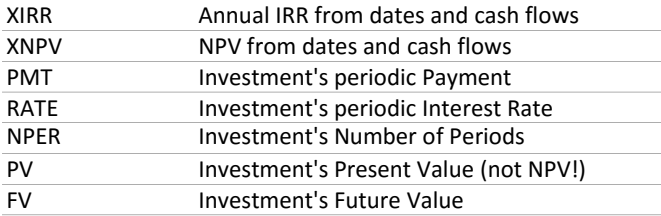

# **Date Functions**

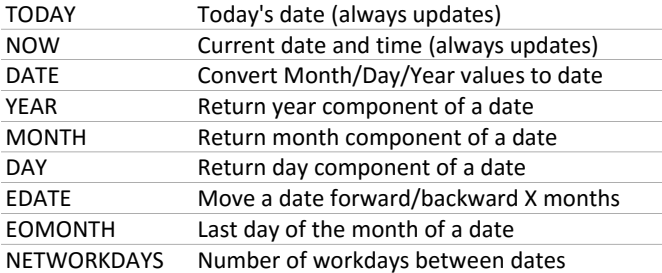

#### **Function Tips and Shortcuts**

#REF! errors should always be corrected, ASAP #N/A error can be meaningful, best handled with IFERROR

Named References make formulas easier to understand F2 and ESC: look inside cells to see their formulas F4: anchor cells within formulas F9: evaluate the selected part of a formula

\* Case-sensitive